## Find eBook

# ALTERED STATES

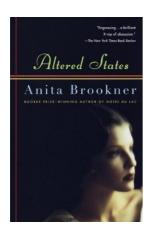

### Download PDF Altered States

- Authored by Brookner, Anita
- · Released at -

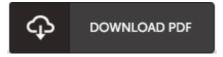

Filesize: 9.02 MB

To open the data file, you will want Adobe Reader computer software. If you do not have Adobe Reader already installed on your computer, you can download the installer and instructions free from the Adobe Web site. You could obtain and conserve it to your laptop or computer for later on examine. You should follow the download button above to download the ebook.

### **Reviews**

This ebook may be worth a go through, and superior to other. I could comprehended every thing out of this published e pdf. It is extremely difficult to leave it before concluding, once you begin to read the book.

#### -- Prof. Damien Schuster PhD

This sort of ebook is every thing and made me hunting forward and a lot more. I have read through and i also am confident that i am going to go through once again once more in the foreseeable future. I discovered this publication from my dad and i encouraged this book to discover.

### -- Prof. Kip Spinka IV

This publication is wonderful. I could comprehended every thing out of this published e publication. You can expect to like the way the blogger write this publication.

#### -- Eliseo Rippin